# Informations pratiques

#### **Inscription**

Pour bénéficier des services de la Cyber -base, l'adhésion au CSCS FLEP de Soyaux est obligatoire.

> Adhérion<br>- de 18 ans = 6 <del>C</del>  $+$  de 18 ans = 13  $\epsilon$

Inscriptions et réservations obligatoires pour les ateliers et les accompagnements numériques.

**Tarifr** 

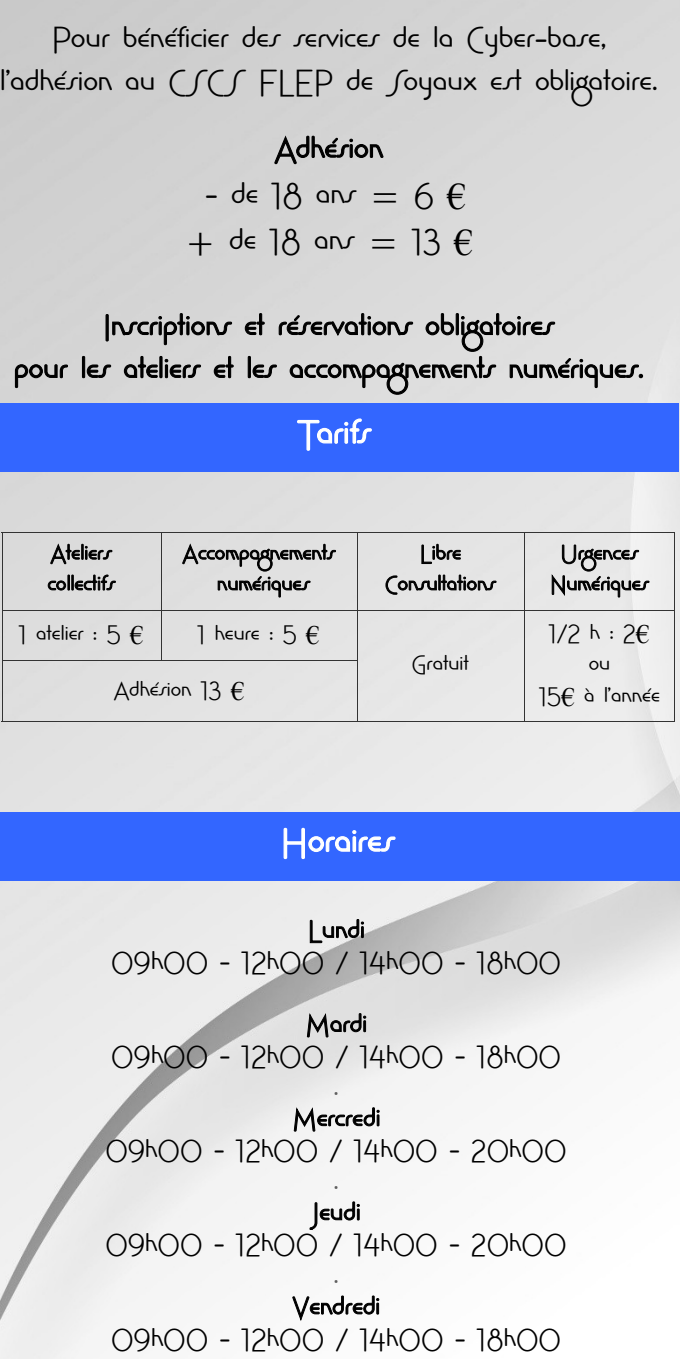

Lundi 09h00 - 12h00 / 14h00 - 18h00

Mardi 09h00 - 12h00 / 14h00 - 18h00 .

Mercredi 09h00 - 12h00 / 14h00 - 20h00 .

Jeudi 09h00 - 12h00 / 14h00 - 20h00 .

Vendredi 09h00 - 12h00 / 14h00

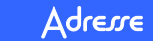

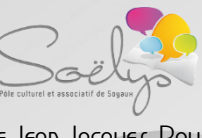

Place Jean Jacques Rousseau 16800 Soyaux

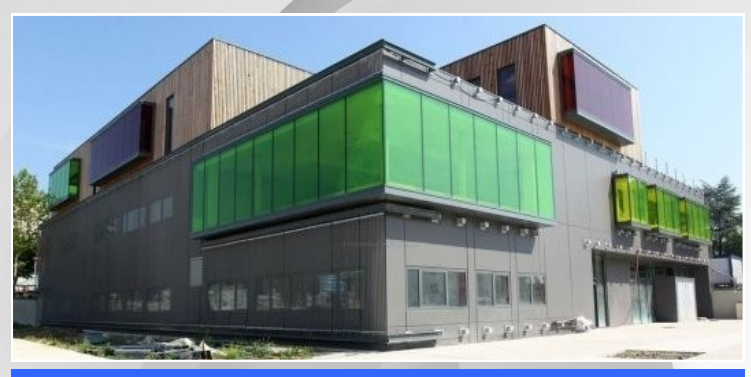

Renveignements

Téléphone 06.85.53.79.49 05.45.97.83.50

Mail cyberbare.royaux@gmail.com

> $\int$ ite www.cscsflep.com

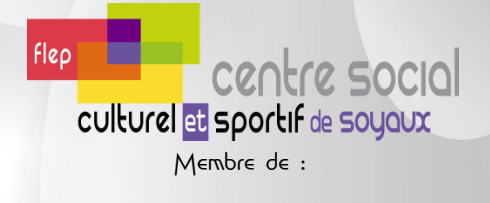

# NETPUBLUDC

Cet équipement a été créé avec le soutien de :

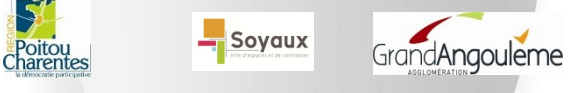

Imprimé par nos soins - Ne pas jeter sur la voie publique

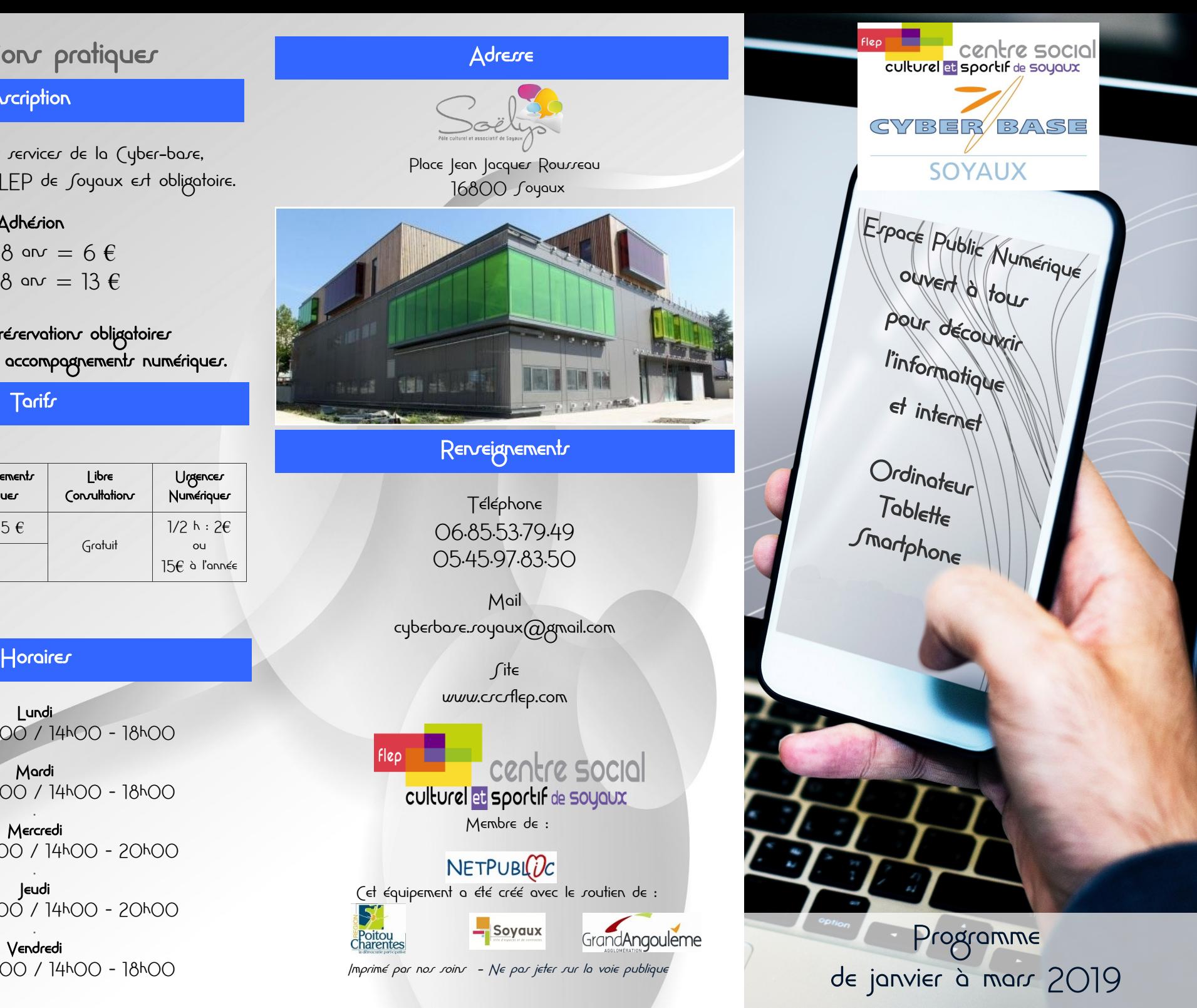

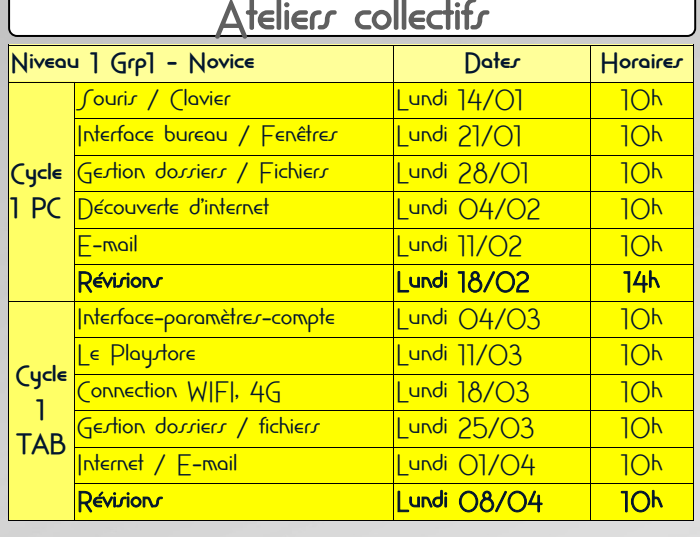

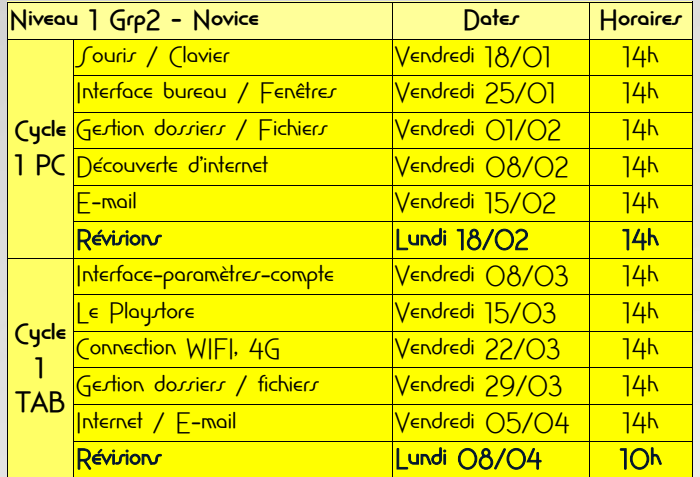

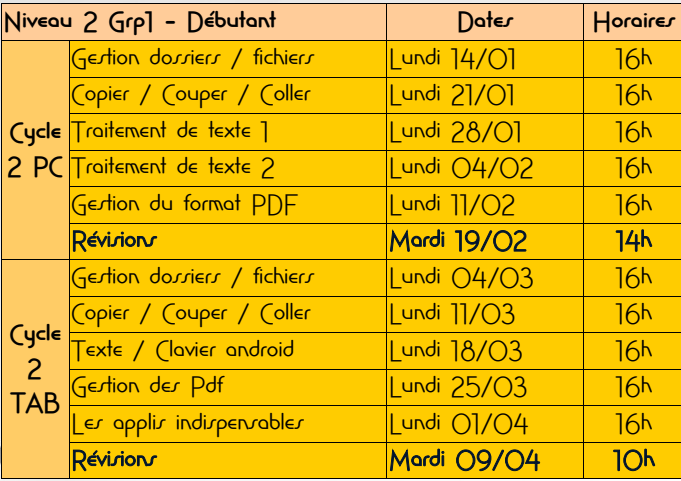

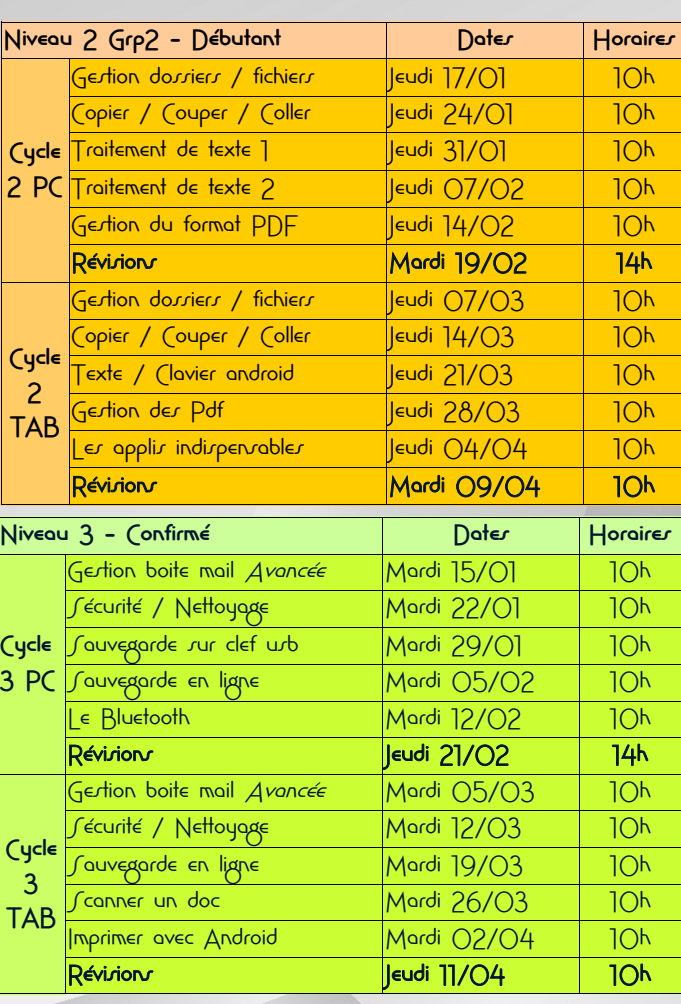

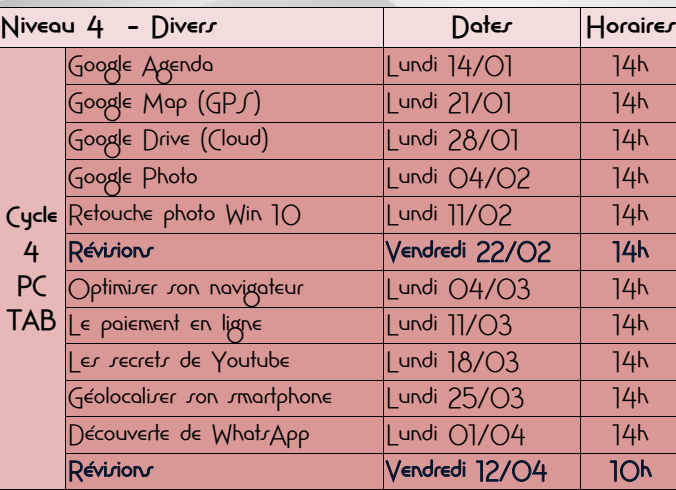

### Clubs

#### Club Autour de l'image

Découvrez et apprenez a vous servir du logiciel Photoshop afin de

créer des montages photos originaux. Tarifs : de 63*€* à 90*€* /an selon situation + Adhésion Les Mardis de 14h00 à 16h00 (Niveau 1) Les Mardis 16h00 à 18h00 (Niveau 2)

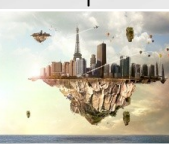

#### Club Vidéo

Initiez-vous aux techniques de montage vidéo dans le but de créer vos propres films grâce au logiciel Première. Tarifs : de 63*€* à 90*€* /an selon situation + Adhésion Ler Jeudir de 14h00 à 16h00 (Niveau 1) Ler Jeudir de 16h00 à 18h00 (Niveau 2)

# Accompagnements Numériques

La Cyber-base propose des Accompagnements Numériques,

afin de voir ou revoir des notions que vous souhaitez éclaircir avec l'aide de l'animateur. (conseils, révision de notions, questions diverses) - Réservation obligatoire

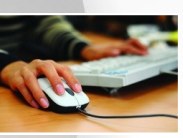

## Libre Corvultation

La Cyber-Bare propore une zone de Libre Convultation. Vous serez en autonomie sur un ordinateur afin de faire vos recherches sur Internet, de consulter vos mails, etc... THAL - Limité à 1h par personne selon affluence

# Urgencer Numériquer

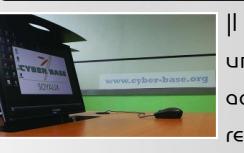

Il est possible de bénéficiez d'une aide pour une Urgence Numérique (documents administratifs, constitution de dossiers, rendez-vous administratifs, etc...).

Les matins (sauf mercredi) 9h-12h Espace Jean Macé

# Stage administration en ligne

Venez découvrir l'administration en ligne afin de gérer vos différents comptes administratifs (Impôt, Fou, Goz, Flectricité, CAF, CPAM, etc.) Jeudi 28/02 et Vendredi 01/03 de 14h à 16h - 10*€*